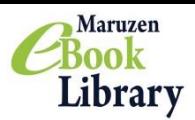

## Maruzen eBook Library

## **MMARUZEN-YUSHODO**

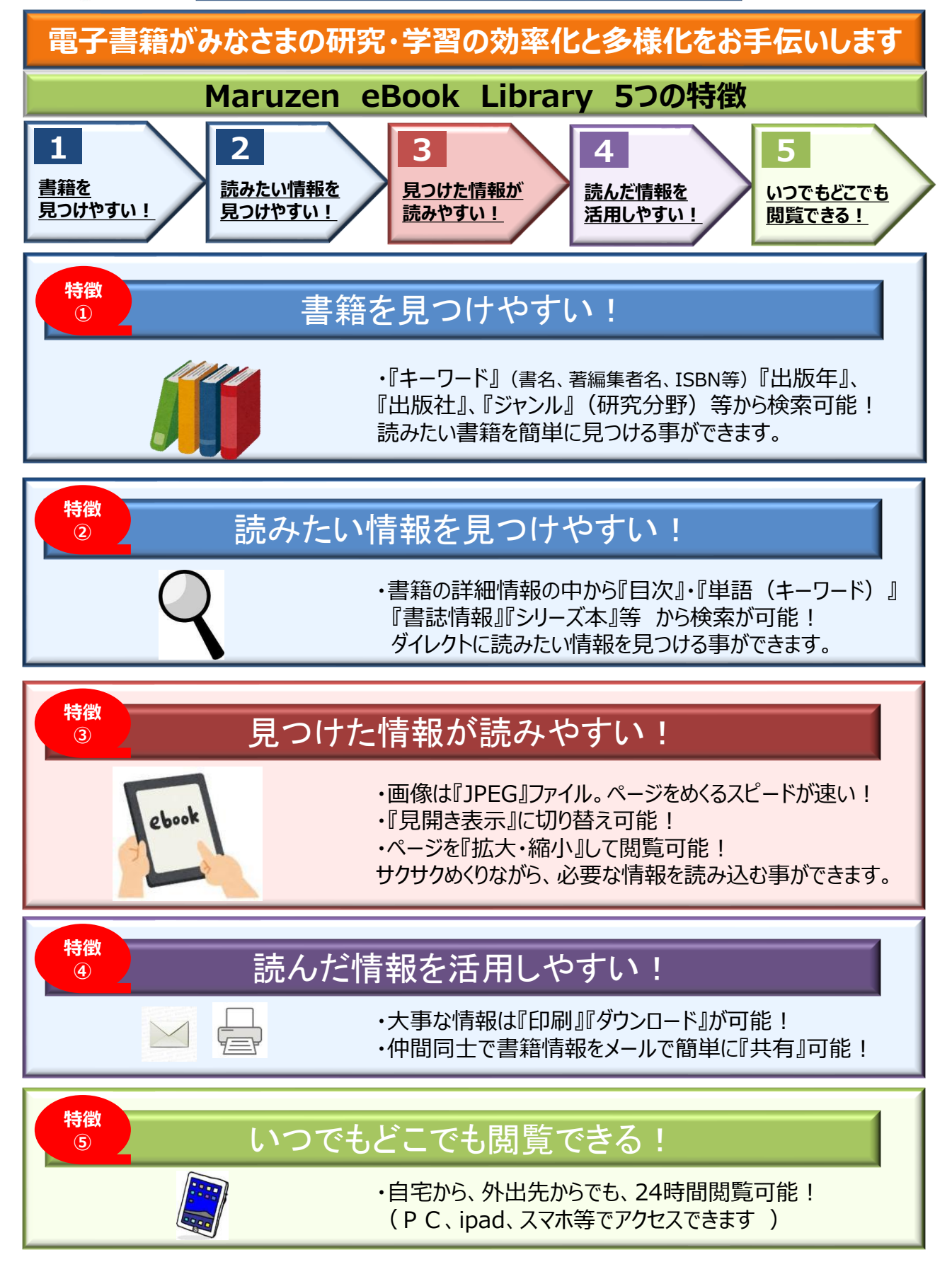

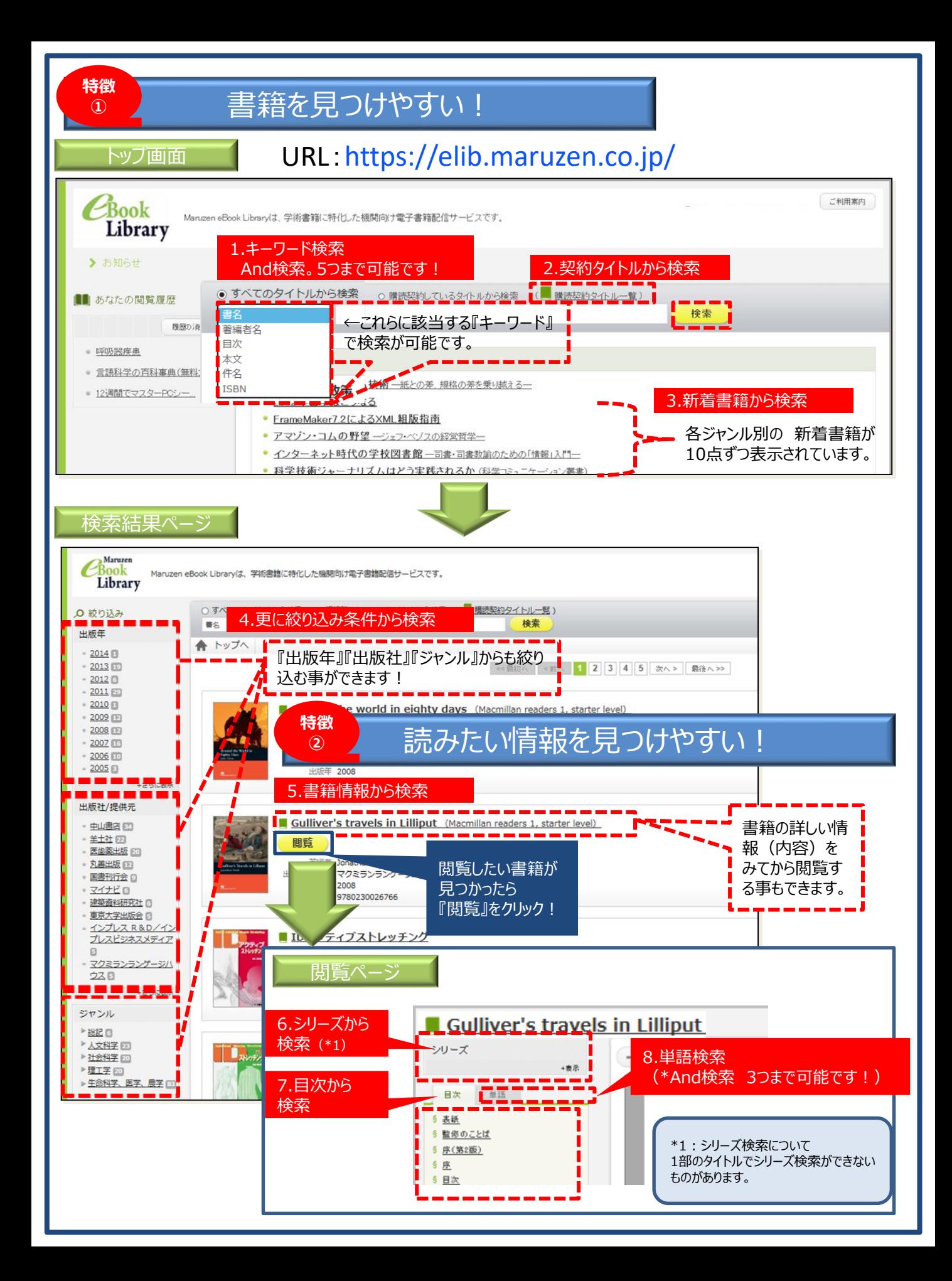

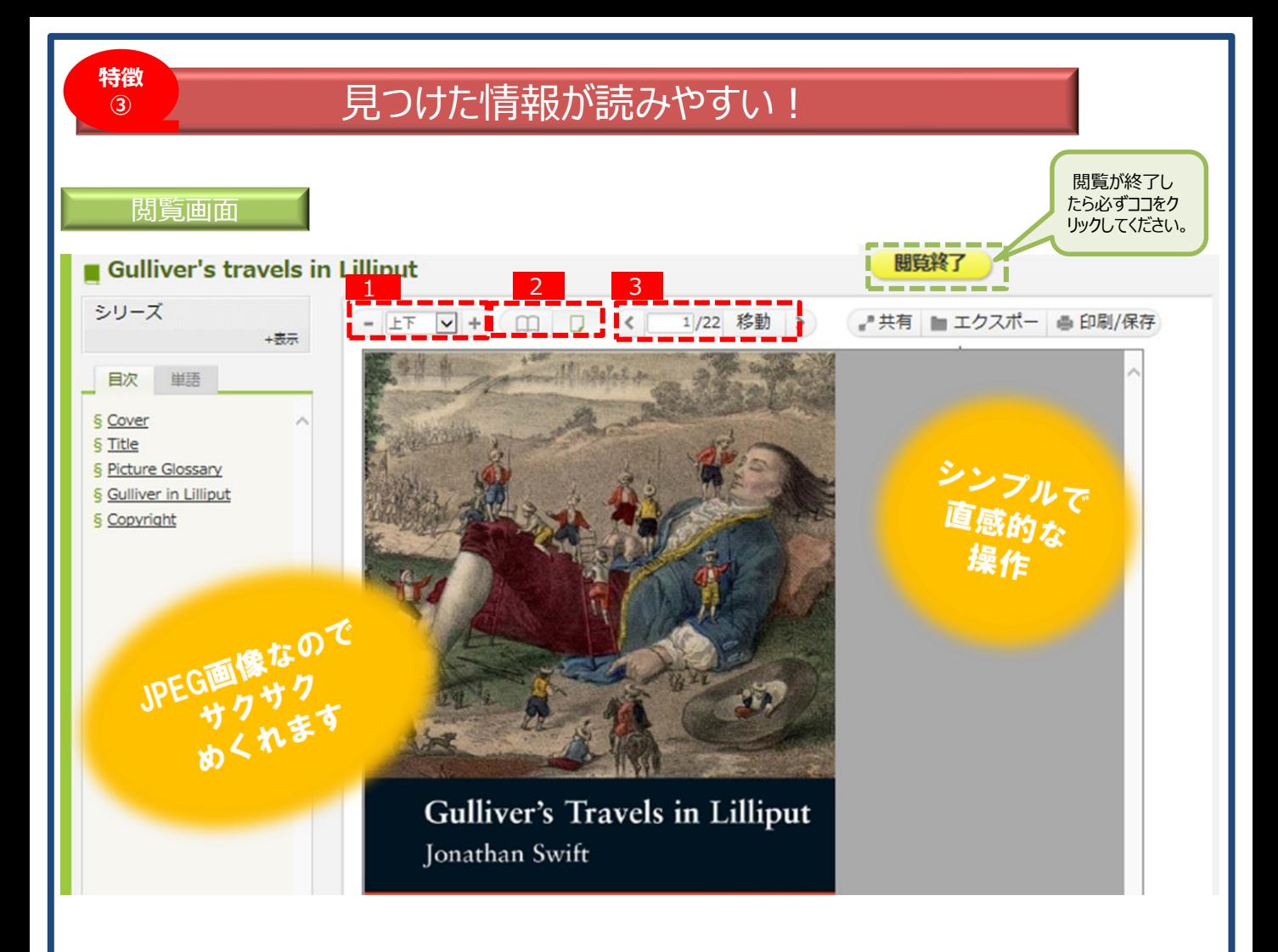

## **1.『拡大・縮小』できます!**

ページを見やすい大きさに『拡大・縮小』する事ができます。 (ページを見開き表示にする場合、上下/左右も選択できます⇒)

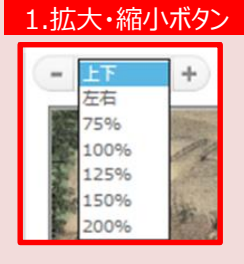

## **2.『見開き表示』できます!**

紙の書籍を閲覧しているのと同じように、学術書を開いた状態で閲覧する事ができます。

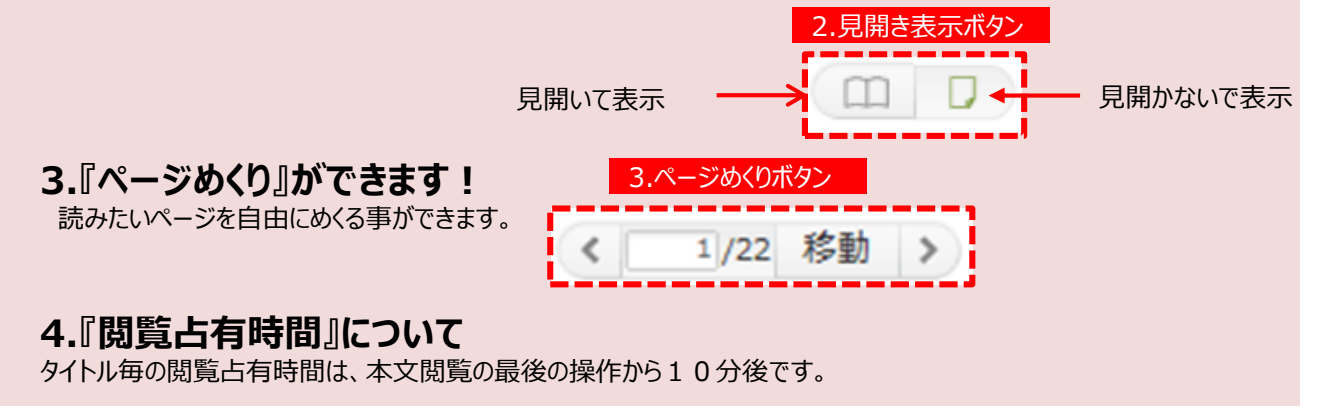

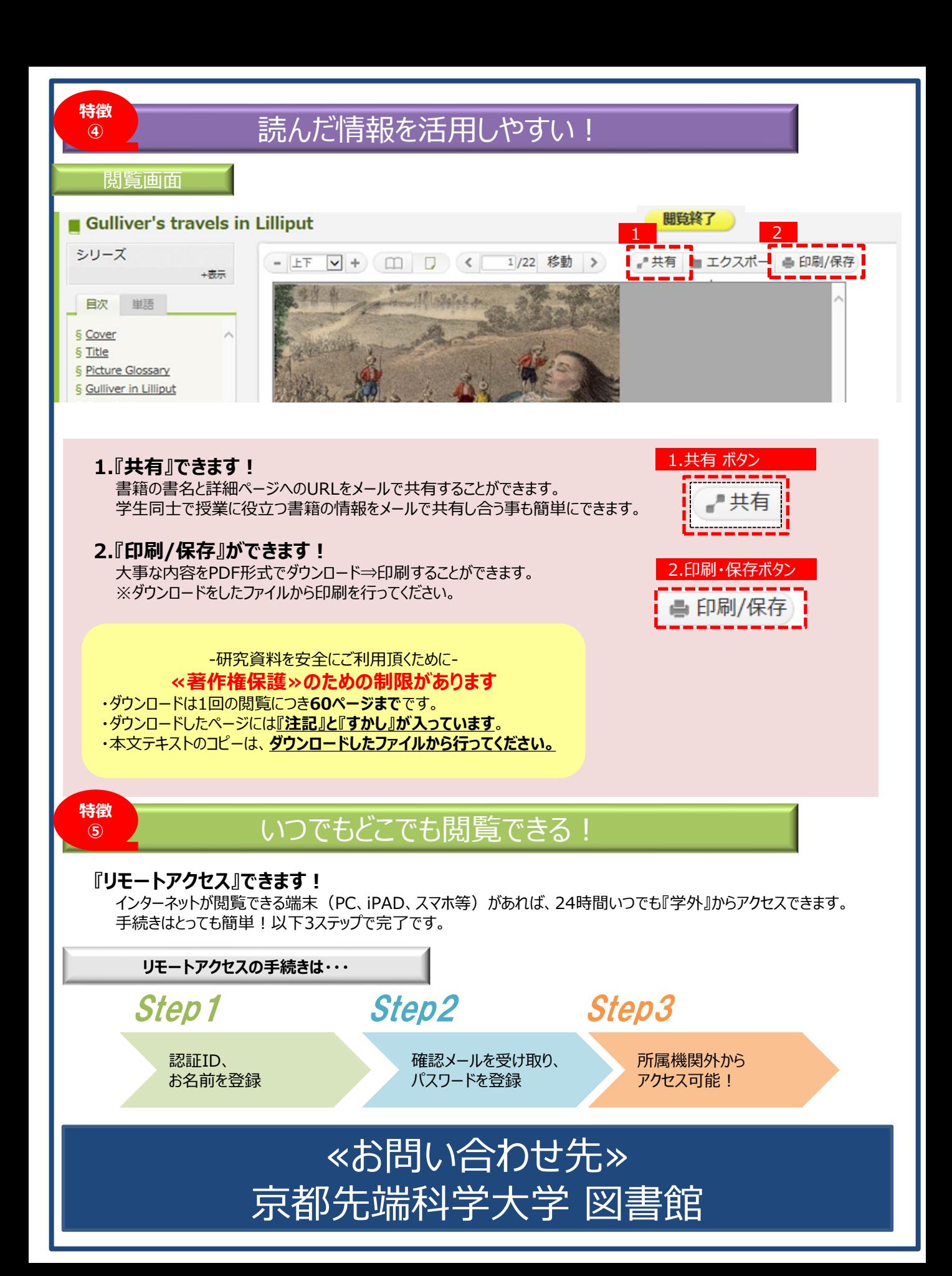